# **Association pour les normes d'entreposage des produits agrochimiques BULLETIN DES NORME D'ENTREPOSAGE**

# **Date de publication : Janvier 2024 NUMÉRO 38**

# **Base de données d'identification des clients de Transports Canada PROTOCOLE E16 :**

En octobre 2023, Transports Canada a modifié la Partie 17 de la *Loi sur le transport des marchandises dangereuses* afin d'**obliger les détaillants de produits agrochimiques à s'inscrire dans leur base de données d'identification des clients avant le 25 octobre 2024**. Une fois enregistrés, les sites devront mettre à jour leurs informations chaque année, en fonction de la date de la demande initiale.

La Loi définit le *site* comme un lieu permanent où des marchandises dangereuses sont importées, proposées pour le transport, manutentionnées ou transportées et sont en possession directe d'une personne exerçant ces activités, mais ne comprend pas un lieu où les marchandises dangereuses sont utilisées uniquement dans le cadre du travail d'une personne ou comme matières premières dans les produits qu'elle fabrique.

L'ANEPA certifie les sites qui vendent des produits phytosanitaires qui doivent s'enregistrer.

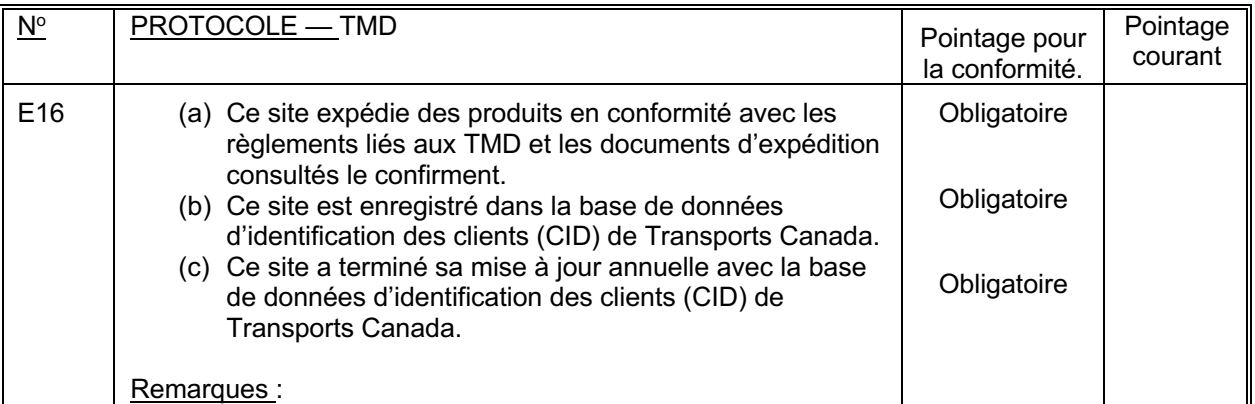

Ces exigences sont décrites dans les protocoles E16 (b) et (c).

## **Où s'inscrire?**

Visitez le site Web de Transports Canada à l'adresse suivante :

https://tc.canada.ca/en/dangerous-goods/client-identification-database-cid **Quelles sont les informations demandées lors de l'inscription?**

Nota : Les données à fournir sont toujours celles de l'année fiscale précédente.

- (a) le numéro d'entreprise qui leur a été attribué par Revenu du Canada, le cas échéant;
- (b) leur nom et l'adresse de leur siège social;
- (c) les numéros de téléphone et les adresses électroniques d'une personne à contacter et de son remplaçant en cas d'absence;
- (d) les adresses de tous les sites où des marchandises dangereuses sont importées, offertes pour transport, manipulées ou transportées;
- (e) Sélectionnez le code NIACS (*North American Industry Classification System*) applicable.
- Par exemple,  $n^{\circ}$  418390 = Grossistes en produits chimiques agricoles et autres fournitures agricoles.
- (f) le mode de transport des marchandises dangereuses utilisé sur chaque site;
	- Route
	- Rail
	- **Marine**
	- Air
- (g) pour chaque site, les classes et divisions de marchandises dangereuses qui ont été importées, proposées au transport, manipulées ou transportées au cours de l'année fiscale précédente, le cas échéant, par exemple :
	- Classe  $3 -$  Liquides inflammables
	- Classe 5.1 Oxydants
	- Classe 6.1 Substances toxiques
	- Classe 8 Produits corrosifs
	- Classe 9 produits divers substances ou organismes
- (h) pour chaque site, les activités d'importation, d'offres de transport, de manutention ou activités de transport entreprises au cours de l'exercice précédent, le cas échéant.
	- Importation
	- **Manutention**
	- Offre de transport
	- Transport

Transports Canada a fourni une procédure comprenant une feuille de tableur EXCEL que les entreprises peuvent utiliser pour soumettre ces données.

## **Qui soumet les données :**

Il incombe au responsable du site de procéder à l'enregistrement et d'en fournir la preuve à l'auditeur de l'ANEPA.

Le siège social peut effectuer cette tâche dans le cas de sites multiples. Dans ce cas, une lettre (ou de la documentation) de leur siège social devrait être disponible pour présentation à l'auditeur de l'ANEPA.

## **Quand les mises à jour sont-elles nécessaires?**

Une fois inscrit, vous devrez mettre à jour et confirmer votre inscription chaque année. Vous recevrez un courriel de rappel de Transports Canada vous demandant d'effectuer cette tâche 30 jours avant la date d'anniversaire de votre entreprise. La date limite pour effectuer la mise à jour du renouvellement annuel est à 30 jours après la date d'anniversaire de l'entreprise.

Examinez et mettez à jour les six exigences suivantes pour compléter la mise à jour du renouvellement annuel :

- 1. Les besoins en données de l'organisation sont à jour.
- 2. Tous les sites existants et les exigences en matière d'information sur les sites sont à jour.
- 3. Tous les nouveaux sites, ainsi que les informations correspondantes, ont été ajoutés.
- 4. Tous les sites qui étaient actifs et qui sont désormais inactifs ont été désactivés.
- 5. Tous les sites qui étaient inactifs et qui sont maintenant actifs ont été réactivés.
- 6. Tous les sites faisant partie d'une vente ou d'une fusion ont été considérés comme vendus ou fusionnés.

## **Où puis-je obtenir plus d'informations?**

Veuillez visiter le site Web de Transports Canada à l'adresse suivante :

https://tc.canada.ca/en/dangerous-goods/client-identification-database-cid/initial-registration